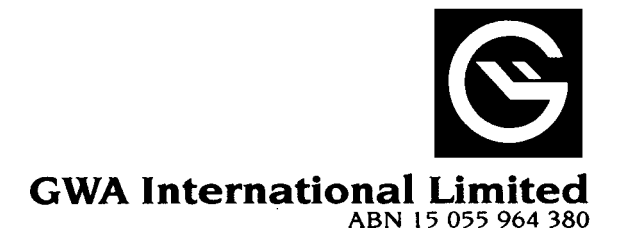

000001 000 GWT MR SAM SAMPLE FLAT 123 123 SAMPLE STREET THE SAMPLE HILL SAMPLE ESTATE SAMPLEVILLE VIC 3030

### **Lodge your vote:**

**Online:** www.investorvote.com.au

## **By Mail:**

Computershare Investor Services Pty Limited GPO Box 242 Melbourne Victoria 3001 Australia

Alternatively you can fax your form to (within Australia) 1800 783 447 (outside Australia) +61 3 9473 2555

#### **For all enquiries call:**

(within Australia) 1300 552 270 (outside Australia) +61 3 9415 4000

# **Proxy Form**

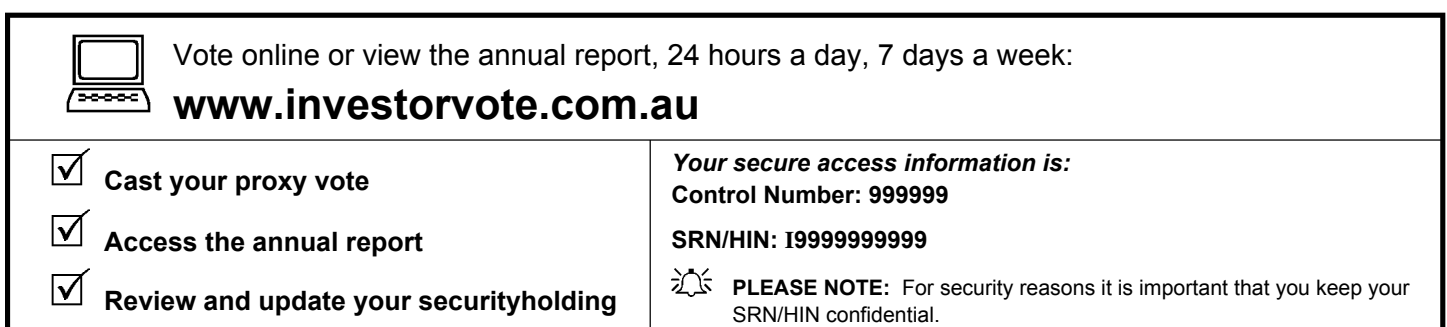

#### **For your vote to be effective it must be received by 10.30am (Brisbane Time) Tuesday 27 October 2009**

# **How to Vote on Items of Business**

All your securities will be voted in accordance with your directions.

#### **Appointment of Proxy**

**Voting 100% of your holding:** Direct your proxy how to vote by marking one of the boxes opposite each item of business. If you do not mark a box your proxy may vote as they choose. If you mark more than one box on an item your vote will be invalid on that item.

**Voting a portion of your holding:** Indicate a portion of your voting rights by inserting the percentage or number of securities you wish to vote in the For, Against or Abstain box or boxes. The sum of the votes cast must not exceed your voting entitlement or 100%.

**Appointing a second proxy:** You are entitled to appoint up to two proxies to attend the meeting and vote on a poll. If you appoint two proxies you must specify the percentage of votes or number of securities for each proxy, otherwise each proxy may exercise half of the votes. When appointing a second proxy write both names and the percentage of votes or number of securities for each in Step 1 overleaf.

**A proxy need not be a securityholder of the Company.**

# **Signing Instructions for Postal Forms**

**Individual:** Where the holding is in one name, the securityholder must sign.

**Joint Holding:** Where the holding is in more than one name, all of the securityholders should sign.

**Power of Attorney:** If you have not already lodged the Power of Attorney with the registry, please attach a certified photocopy of the Power of Attorney to this form when you return it.

**Companies:** Where the company has a Sole Director who is also the Sole Company Secretary, this form must be signed by that person. If the company (pursuant to section 204A of the Corporations Act 2001) does not have a Company Secretary, a Sole Director can also sign alone. Otherwise this form must be signed by a Director jointly with either another Director or a Company Secretary. Please sign in the appropriate place to indicate the office held.

# **Attending the Meeting**

Bring this form to assist registration. If a representative of a corporate securityholder or proxy is to attend the meeting you will need to provide the appropriate "Certificate of Appointment of Corporate Representative" prior to admission. A form of the certificate may be obtained from Computershare or online at www.computershare.com.au

**Comments & Questions:** If you have any comments or questions for the company, please write them on a separate sheet of paper and return with this form.

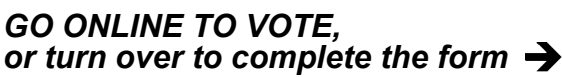

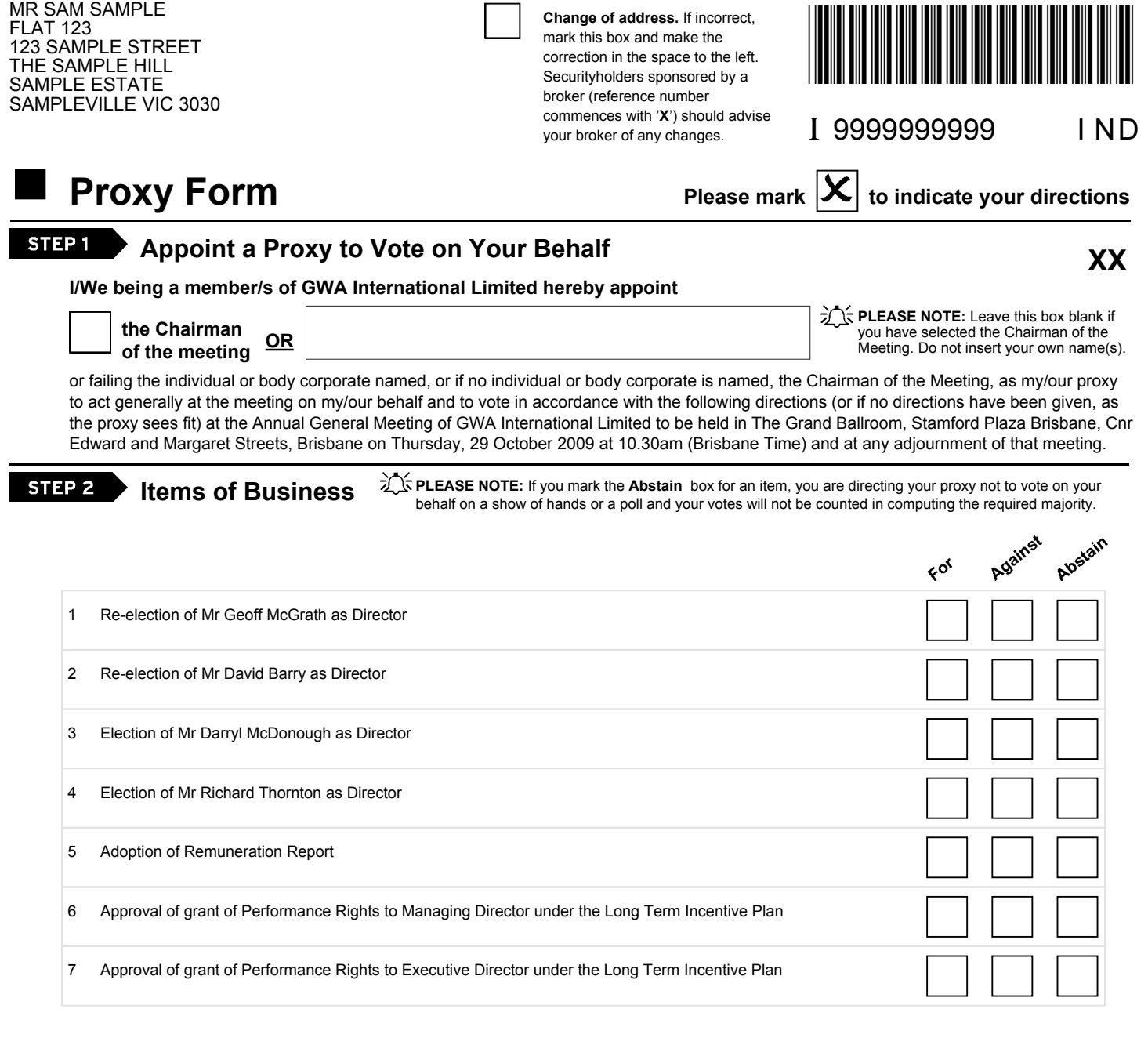

The Chairman of the Meeting intends to vote undirected proxies in favour of each item of business.

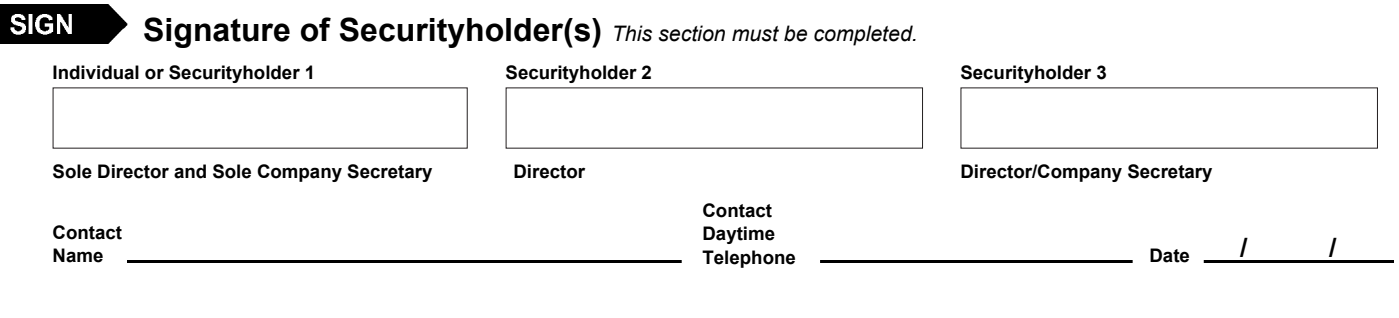

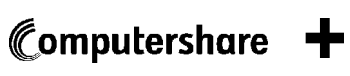